## SAP ABAP table T7MX19 {State tax supplementary tax rates}

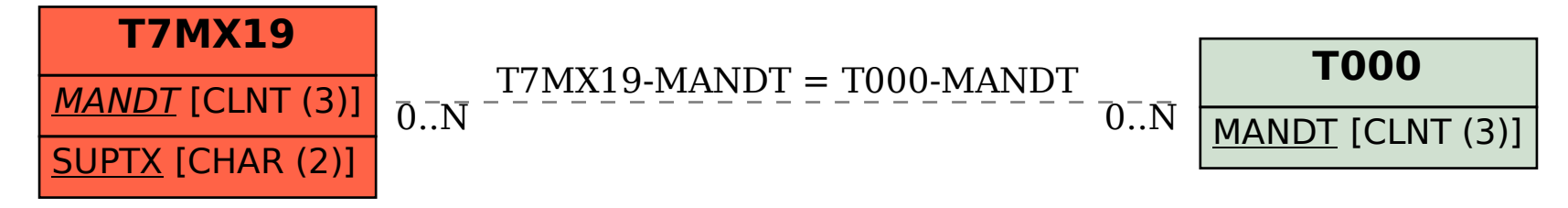